## Package 'viridis'

October 13, 2021

<span id="page-0-0"></span>Type Package

Title Colorblind-Friendly Color Maps for R

Version 0.6.2

Maintainer Simon Garnier <garnier@njit.edu>

Description Color maps designed to improve graph readability for readers with common forms of color blindness and/or color vision deficiency. The color maps are also perceptually-uniform, both in regular form and also when converted to black-and-white for printing. This package also contains 'ggplot2' bindings for discrete and continuous color and fill scales. A lean version of the package called 'viridisLite' that does not include the 'ggplot2' bindings can be found at <<https://cran.r-project.org/package=viridisLite>>.

License MIT + file LICENSE

Encoding UTF-8

**Depends** R ( $>= 2.10$ ), viridisLite ( $>= 0.4.0$ )

**Imports** stats, ggplot $2$  ( $>= 1.0.1$ ), gridExtra

Suggests hexbin (>= 1.27.0), scales, MASS, knitr, dichromat, colorspace, raster, rasterVis, httr, mapproj, vdiffr, svglite (>= 1.2.0), testthat, covr, rmarkdown, rgdal, maps

LazyData true

VignetteBuilder knitr

URL <https://sjmgarnier.github.io/viridis/>,

<https://github.com/sjmgarnier/viridis/>

#### BugReports <https://github.com/sjmgarnier/viridis/issues>

RoxygenNote 7.1.2

#### NeedsCompilation no

Author Simon Garnier [aut, cre], Noam Ross [ctb, cph], Bob Rudis [ctb, cph], Marco Sciaini [ctb, cph],

<span id="page-1-0"></span>Antônio Pedro Camargo [ctb, cph], Cédric Scherer [ctb, cph]

Repository CRAN

Date/Publication 2021-10-13 20:50:02 UTC

### R topics documented:

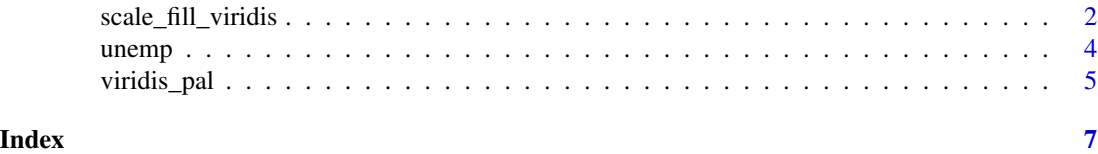

scale\_fill\_viridis *Viridis Color Scales for ggplot2*

#### **Description**

Scale functions (fill and colour/color) for [ggplot2](#page-0-0).

For discrete == FALSE (the default) all other arguments are as to [scale\\_fill\\_gradientn](#page-0-0) or [scale\\_color\\_gradientn](#page-0-0). Otherwise the function will return a [discrete\\_scale](#page-0-0) with the plotcomputed number of colors.

See [viridis](#page-0-0) and viridis. map for more information on the color palettes.

#### Usage

```
scale_fill_viridis(
  ...,
 alpha = 1,
 begin = 0,
 end = 1,
 direction = 1,
 discrete = FALSE,
 option = "D"
\lambdascale_color_viridis(
  ...,
 alpha = 1,
 begin = 0,
 end = 1,
 direction = 1,
 discrete = FALSE,
  option = "D"
)
```

```
scale_colour_viridis(
  ...,
 alpha = 1,
 begin = 0,
 end = 1,
 direction = 1,
 discrete = FALSE,
 option = "D"
```
#### )

#### Arguments

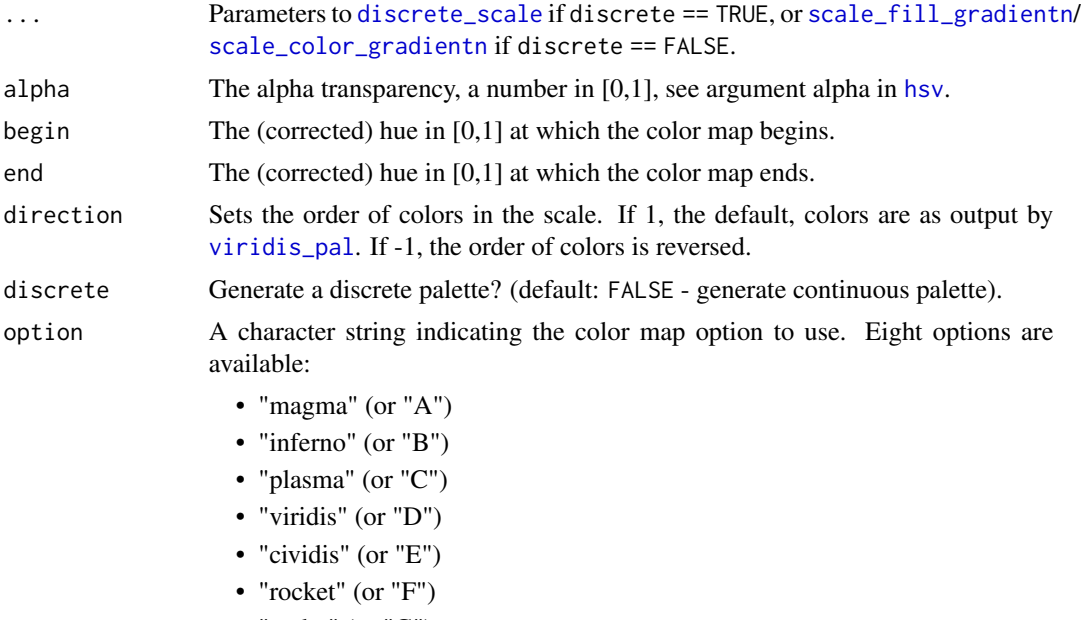

- "mako" (or "G")
- "turbo" (or "H")

#### Author(s)

Noam Ross <noam.ross@gmail.com> / [@noamross](https://twitter.com/noamross)

Bob Rudis <bob@rud.is> / [@hrbrmstr](https://twitter.com/hrbrmstr)

Simon Garnier: <garnier@njit.edu> / [@sjmgarnier](https://twitter.com/sjmgarnier)

#### Examples

```
library(ggplot2)
```

```
# Ripped from the pages of ggplot2
p <- ggplot(mtcars, aes(wt, mpg))
p + geom\_point(size = 4, aes(colour = factor(cyl))) +scale_color_viridis(discrete = TRUE) +
   theme_bw()
```

```
# Ripped from the pages of ggplot2
dsub \le subset(diamonds, x > 5 & x < 6 & y > 5 & y < 6)
dsub$diff <- with(dsub, sqrt(abs(x - y)) * sign(x - y))
d \leq ggplot(dsub, aes(x, y, colour = diff)) + geom_point()
d + scale_color_viridis() + theme_bw()
# From the main viridis example
dat <- data.frame(x = rnorm(10000), y = rnorm(10000))
ggplot(data, aes(x = x, y = y)) +geom_hex() + coord_fixed() +
 scale_fill_viridis() + theme_bw()
library(ggplot2)
library(MASS)
library(gridExtra)
data("geyser", package="MASS")
ggplot(geyser, aes(x = duration, y = waiting)) +xlim(0.5, 6) + ylim(40, 110) +
 stat_density2d(aes(fill = ..level..), geom = "polygon") +
 theme_bw() +
 theme(panel.grid = element_blank()) -> gg
grid.arrange(
 gg + scale_fill\_viridis(option = "A") + labs(x = "Viridis A", y = NULL),gg + scale_fill\_viridis(option = "B") + labs(x = "Viridis B", y = NULL),gg + scale_fill\_viridis(option = "C") + labs(x = "Viridis C", y = NULL),gg + scale_fill\_viridis(option = "D") + labs(x = "Viridis D", y = NULL),gg + scale_fill\_viridis(option = "E") + labs(x = "Viridis E", y = NULL),gg + scale_fill\_viridis(option = "F") + labs(x = "Viridis F", y = NULL),gg + scale_fill\_viridis(option = "G") + labs(x = "Viridis G", y = NULL),gg + scale_fill\_viridis(option = "H") + labs(x = "Viridis H", y = NULL),ncol = 4, nrow = 2\mathcal{L}
```
unemp *USA Unemployment in 2009*

#### **Description**

A data set containing the 2009 unemployment data in the USA by county.

#### Usage

unemp

#### <span id="page-4-0"></span>viridis\_pal 5

#### Format

A data frame with 3218 rows and 8 variables:

id the county ID number state\_fips the state FIPS number county\_fips the county FIPS number name the county name year the year rate the unemployment rate county the county abbreviated name state the state acronym

#### Source

<http://datasets.flowingdata.com/unemployment09.csv>

<span id="page-4-1"></span>viridis\_pal *Viridis Color Palettes*

#### Description

A wrapper function around [viridis](#page-0-0) to turn it into a palette function compatible with [discrete\\_scale](#page-0-0).

#### Usage

```
viridis_pal(alpha = 1, begin = 0, end = 1, direction = 1, option = "D")
```
#### Arguments

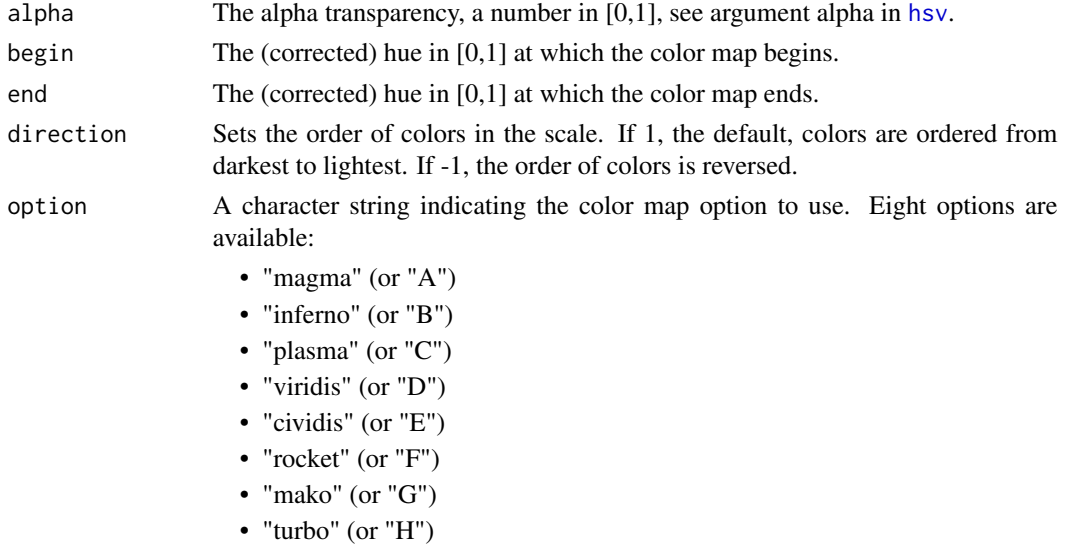

#### <span id="page-5-0"></span>Details

See [viridis](#page-0-0) and [viridis.map](#page-0-0) for more information on the color palettes.

#### Author(s)

Bob Rudis: <br/> <br/>bob@rud.is> / [@hrbrmstr](https://twitter.com/hrbrmstr)

Simon Garnier: <garnier@njit.edu> / [@sjmgarnier](https://twitter.com/sjmgarnier)

#### Examples

```
library(scales)
show_col(viridis_pal()(12))
```
# <span id="page-6-0"></span>Index

∗ datasets unemp, [4](#page-3-0) discrete\_scale, *[2,](#page-1-0) [3](#page-2-0)*, *[5](#page-4-0)* ggplot2, *[2](#page-1-0)* hsv, *[3](#page-2-0)*, *[5](#page-4-0)* scale\_color\_gradientn, *[2,](#page-1-0) [3](#page-2-0)* scale\_color\_viridis *(*scale\_fill\_viridis*)*, [2](#page-1-0) scale\_colour\_viridis *(*scale\_fill\_viridis*)*, [2](#page-1-0) scale\_fill\_gradientn, *[2,](#page-1-0) [3](#page-2-0)* scale\_fill\_viridis, [2](#page-1-0)

unemp, [4](#page-3-0)

viridis, *[2](#page-1-0)*, *[5,](#page-4-0) [6](#page-5-0)* viridis.map, *[2](#page-1-0)*, *[6](#page-5-0)* viridis\_pal, *[3](#page-2-0)*, [5](#page-4-0)